$\le$  -Photoshop  $\ge$ 

 $\prec$ -Photoshop  $\rightarrow$ 

 $,$  tushu007.com

- 13 ISBN 9787508460406
- 10 ISBN 7508460405

出版时间:2009-1

页数:184

字数:300000

extended by PDF and the PDF

http://www.tushu007.com

## $\leq$ -Photoshop  $\geq$

### Photoshop

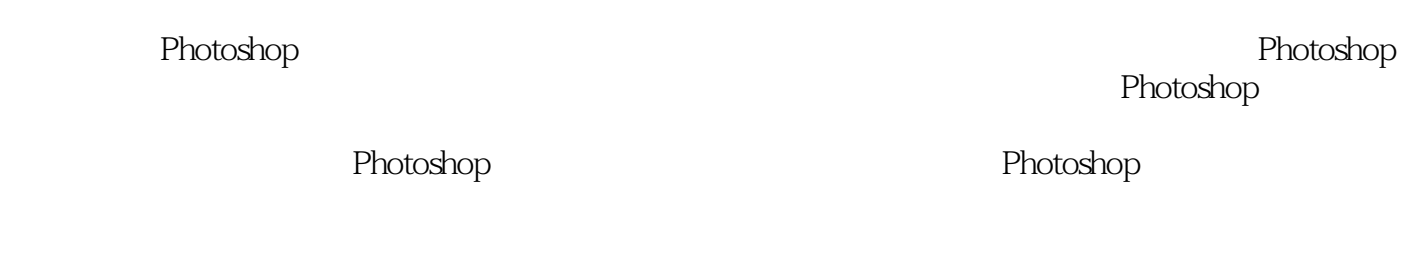

 $\rm D IY$ 

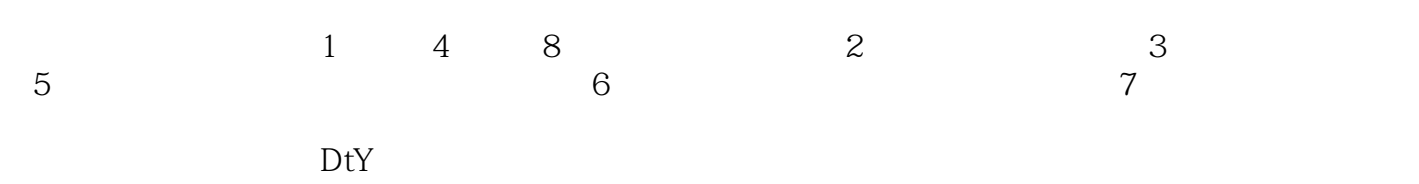

 $\leq$ -Photoshop  $\geq$ 

#### Photoshop

 $8$ 

 $DIY$ 

 ${\rm Photoshop} \hspace{2cm} {\rm DIV}$ 

 $\rm D IY$ 

# $\hbox{$\sim$-Photoshop}$   $\hbox{$\sim$}$

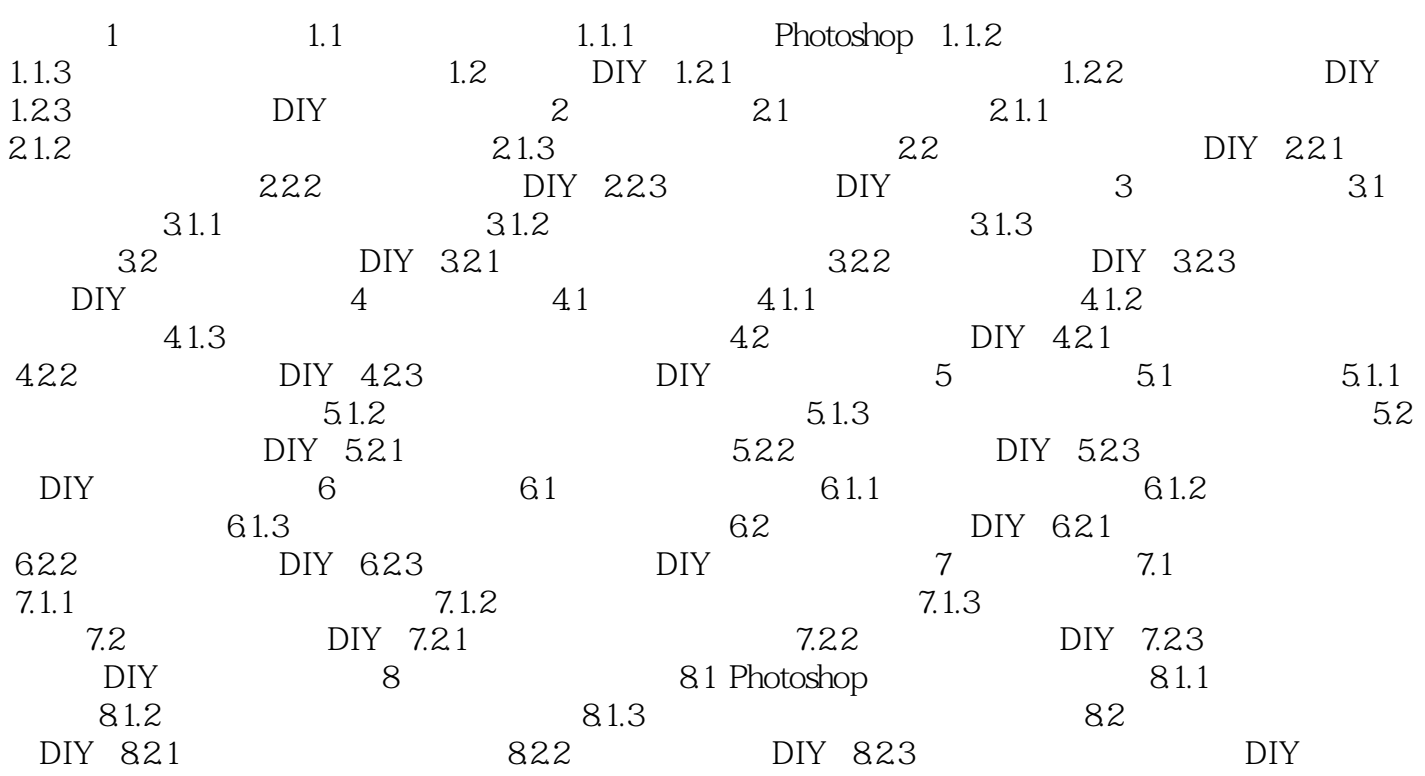

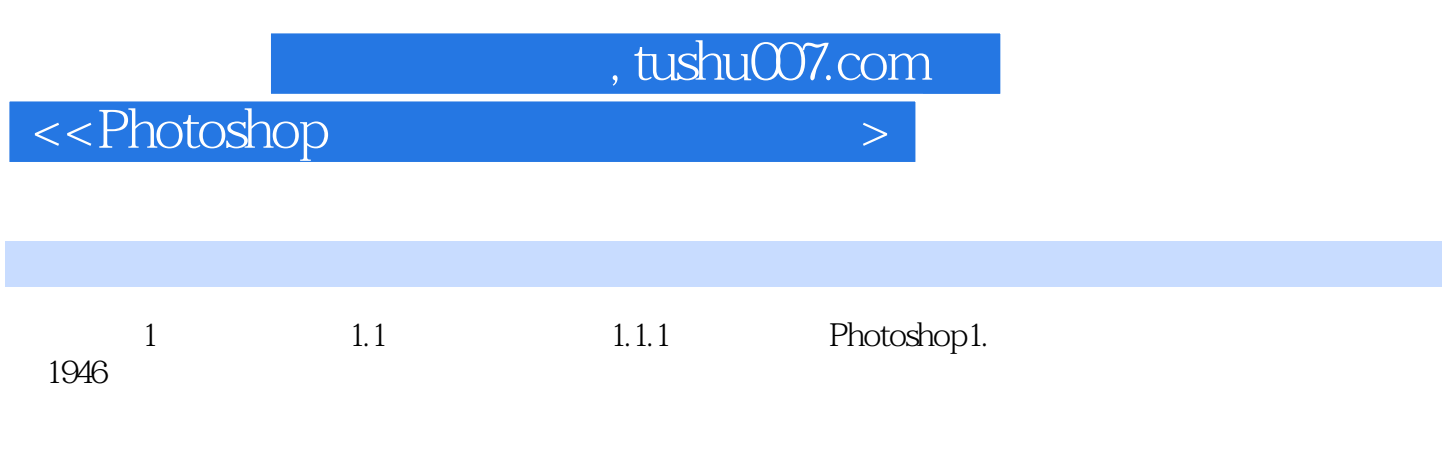

俗话说:"酒香不怕巷子深",这话不再适合现代商业和信息高速公路迅速发展的今天。

 $\leq$ -Photoshop  $\geq$ 

 ${\bf Photoshop} \hspace{2.5cm} {\bf CEAC}$ 

 $CEAC$ 

who shop with the contract and the contract  $\mathbb{R}^n$  and  $\mathbb{R}^n$  are contract to  $\mathbb{R}^n$  and  $\mathbb{R}^n$  are contract to  $\mathbb{R}^n$  and  $\mathbb{R}^n$  are contract to  $\mathbb{R}^n$  and  $\mathbb{R}^n$  are contract to  $\mathbb{R}^n$ 

 ${\color{red}~~\text{Photoshop}} \qquad \qquad {\color{blue}~~\text{DIV}}$ 

 $\rm D IY$ 

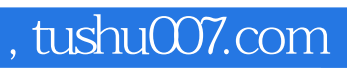

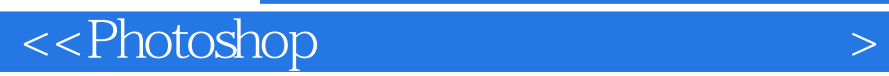

本站所提供下载的PDF图书仅提供预览和简介,请支持正版图书。

更多资源请访问:http://www.tushu007.com